# UNIVERSITY OF LONDON

## GOLDSMITHS COLLEGE

B. Sc. Examination 2013

# DEPARTMENT OF COMPUTING

# IS52028A Principles and Applications of Programming

Duration: 3 hours

There are five questions in this paper. You should answer THREE out of the five questions. Each question carries 25 marks. The marks for each part of a question are indicated at the end of the part in [.] brackets.

There are 75 marks available on this paper.

No calculators should be used.

### THIS PAPER MUST NOT BE REMOVED FROM THE EXAMINATION ROOM

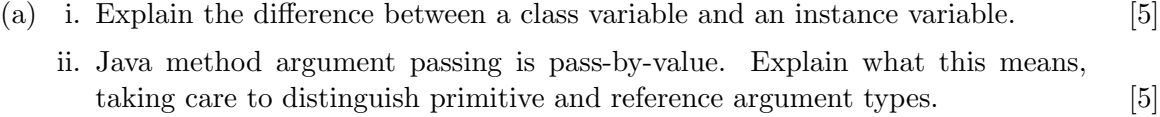

(b) Consider the following source code:

```
package exam ;
public class Box2 {
    int contents ;
    public Box2(int i) {
         contents = i;numberOfBoxes++;
    }
    public boolean equals (Box2 b) {
         return b. contents = contents;}
    public String toString () {
         return "" + contents ;
    }
    public static void decr (int j, Box2 b) {
         j —=;
         b. contents −−;
    }
    public static void main (String \left[ \right] args) {
         Box2 a = new Box2(4);Box2 b = new Box2(4);
         System.out.println (a = b); // A
         System.out.println (a.\text{equals}(b)); // Bint i = 0;
         \text{decr}(i, a);System.out.println (i + " \t\t\t\t\t\t\t\t\t\t\t\t\t\t\t\t\t\t\t\t\t\t\t\t\t\t+ a); // C}
}
```
i. What is printed when main is executed? [5]

IS52028A 2013 page 2 of 7

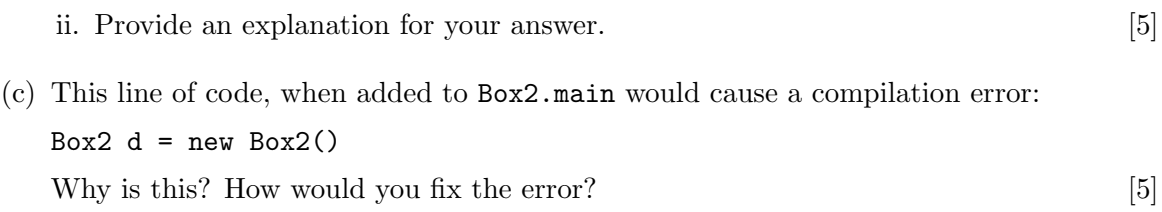

```
The class definition of a Book is:
package exam ;
public class SimpleBook {
    String title ;
    public SimpleBook () {
         title = "";
    }
    public SimpleBook ( String s ) {
         title = s;}
    public String toString () {
        return title ;
    }
}
```
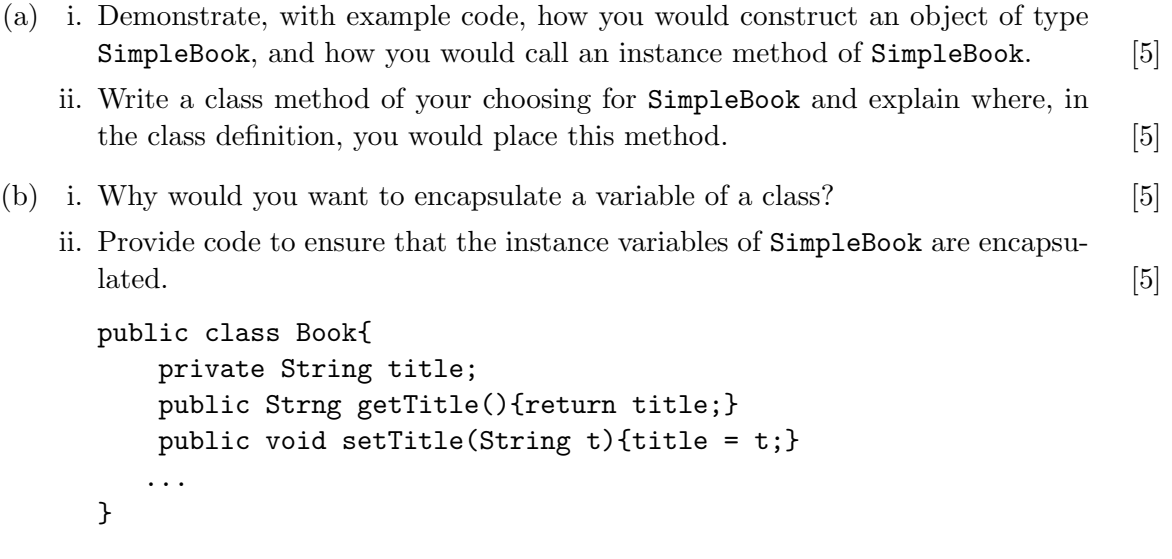

(c) A more complete representation of a book would include author information. Write a subclass Book of SimpleBook which adds author data (assume there is only one  $\alpha$ uthor).  $[5]$ 

IS52028A 2013 page 4 of 7

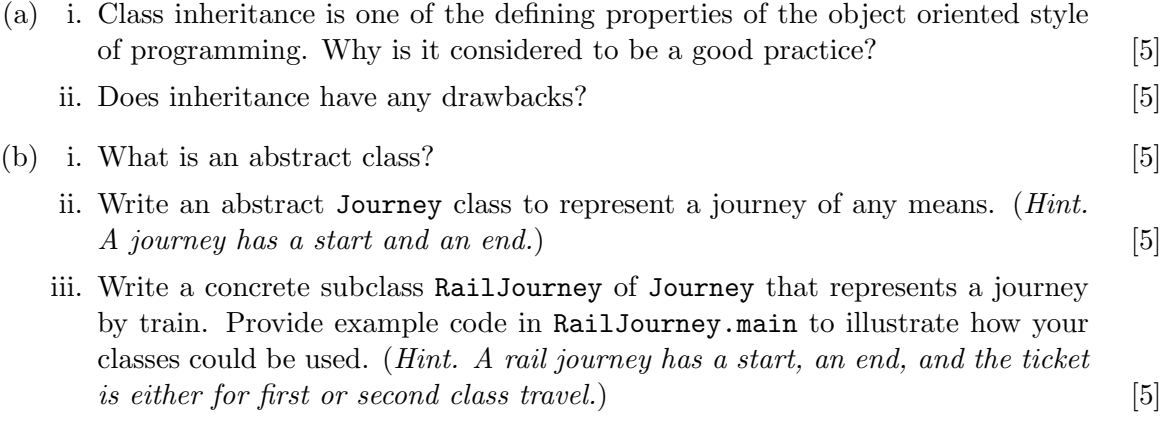

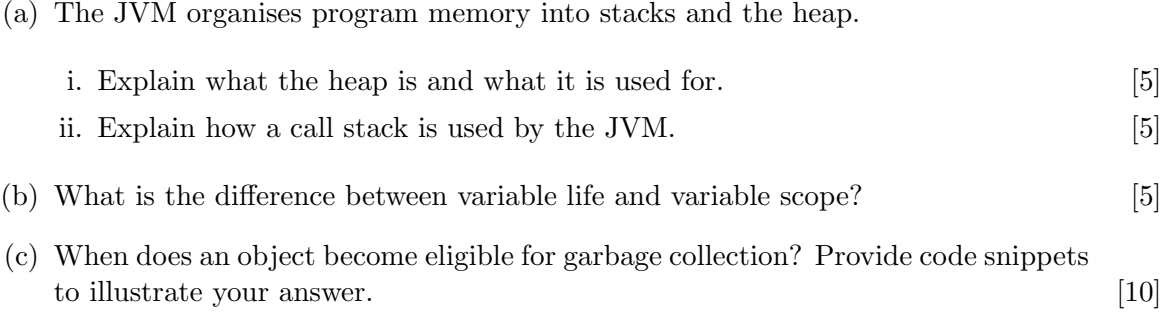

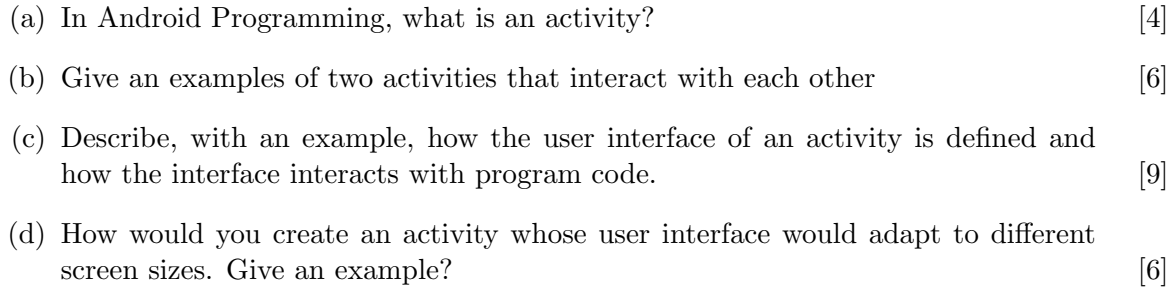